# **Domein Keuzeonderwerpen vwo B,D**

# 1 **De wiskunde achter de GR**

# **Inhoud**

- 1.1 Binair rekenen
- 1.2 Taylor benaderingen
- 1.3 Nulpunten, snijpunten
- 1.4 Integralen benaderen
- 1.5 Overzicht

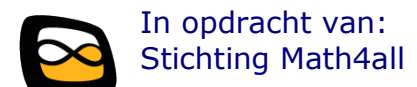

#### © Math4all, Deventer 2016

Dit lesmateriaal is ontwikkeld in het kader van de keuzeonderwerpen in de examenprogramma's wiskunde A, B, C, D voor het vwo.

De gebruiker mag het werk kopiëren, verspreiden en doorgeven en remixen (afgeleide werken maken) onder de volgende voorwaarden:

- **Naamsvermelding**. De gebruiker dient bij het werk de door de maker of de licentiegever aangegeven naam te vermelden (maar niet zodanig dat de indruk gewekt wordt dat zij daarmee instemmen met uw werk of uw gebruik van het werk).
- **Niet-commercieel**. De gebruiker mag het werk niet voor commerciële doeleinden gebruiken.
- **Gelijk delen**. Indien de gebruiker het werk bewerkt kan het daaruit ontstane werk uitsluitend krachtens dezelfde licentie als de onderhavige licentie of een gelijksoortige licentie worden verspreid.

Testversie: april 2016

#### **Overzicht keuzeonderwerpen wiskunde B, D**

#### **1 De wiskunde achter de GR**

- 1.1 Binair rekenen
- 1.2 Taylor benaderingen
- 1.3 Nulpunten, snijpunten
- 1.4 Integralen benaderen
- 1.5 Overzicht

#### **2 Lineair programmeren**

- 2.1 Functies van twee variabelen
- 2.2 Beslissingsproblemen
- 2.3 De Oplosser in Excel
- 2.4 De simplexmethode
- 2.5 Overzicht
- **3 Statistisch onderzoek**

# **1.1 Binair rekenen**

# **Verkennen**

#### **Opgave 1**

Binaire getallen kennen maar twee cijfers: 0 en 1.

- **a)** Wat stelt 10 dan voor?
- **b)** Hoe zou je het gewone (dus decimale) getal 8 weergeven als binair getal?
- **c)** En hoe zou je het decimale getal 237 binair weergeven?

### **Opgave 2**

Hier zie je twee binaire getallen: 10111 en 1100.

- **a)** Welke twee decimale getallen zijn dit?
- **b)** Hoe tel je deze twee getallen in het binaire stelsel op?
- **c)** Hoe vermenigvuldig je deze twee getallen in het binaire stelsel?

# **Uitleg 1**

Stel je voor dat je alleen de twee cijfers 0 en 1 kunt gebruiken (zoals dat voor machines zoals computers het geval is). Je zegt dan dat je werkt in het binaire stelsel, met **binaire getallen**. Hoe zien nu de "gewone" (decimale) getallen waarmee je rekent (to compute is Engels voor rekenen) er binair uit?

Je begint natuurlijk systematisch:

- $\blacksquare$  0 := 0  $1 := 1$  $2 := 10$  $3 := 11$
- $4 := 100$
- $5 := 101$
- $\blacksquare$  6 := 110
- $7 := 111$
- $8 := 1000$
- $\blacksquare$  etc.

Misschien zie je wel dat dit werkt met machten van 2, net zoals het decimale stelsel werkt met machten van 10. Zo is

$$
7 = 2^2 + 2 + 1 = 1 \cdot 2^2 + 1 \cdot 2^1 + 1 \cdot 2^0 := 111
$$

en

 $13 = 2^3 + 2^2 = 1 \cdot 2^3 + 1 \cdot 2^2 + 0 \cdot 2^1 + 0 \cdot 2^0 := 1100$ 

Om snel te bepalen wat bijvoorbeeld 237 als binair getal wordt ga je gewoon steeds de rest (0 of 1) opschrijven bij delen door 2:

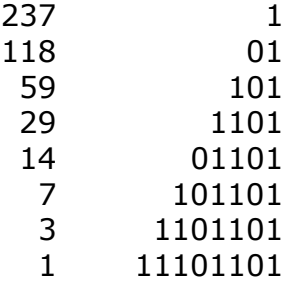

En inderdaad:  $11101101 := 1 \cdot 2^7 + 1 \cdot 2^6 + 1 \cdot 2^5 + 0 \cdot 2^4 + 1 \cdot 2^3 + 1 \cdot 2^2 + 1 \cdot 2^1 + 1 \cdot 2^0 = 237$ 

Nu kan een computer/rekenmachine eigenlijk alleen snel optellen. En **optellen** in het binaire stelsel is erg eenvoudig:  $0 + 0 = 0$ ,  $0 + 1 = 1$ ,  $1 + 0 = 1$  en  $1 + 1 = 10$ .

Ook **vermenigvuldigen** (herhaald optellen) gaat ook wel goed:  $0 \times 0 = 0$ ,  $0 \times 1 = 0$ ,  $1 \times 0 = 0$  en  $1 \times 1 = 1$ .

*Ga er verder in deze paragraaf van uit dat getallen die alleen uit nullen en énen bestaan, binair zijn.* 

#### **Opgave 3**

Schrijf de volgende decimale getallen als binaire getallen:

- **a)** 112
- **b)** 1075
- **c)** 2000
- **d)** 12345

#### **Opgave 4**

Schrijf de volgende binaire getallen als decimale getallen.

- **a)** 11101
- **b)** 100001
- **c)** 101010
- **d)** 10010010

#### **Opgave 5**

Neem de binaire getallen 11101 en 101010.

- **a)** Tel ze binair bij elkaar op.
- **b)** Controleer je antwoord door beide getallen eerst te vertalen naar decimale getallen.

#### **Opgave 6**

Het vermenigvuldigen van twee binaire getallen gaat net als het met de hand vermenigvuldigen van twee decimale getallen.

- **a)** Bereken 101 x 1110.
- **b)** Controleer je antwoord door beide getallen eerst te vertalen naar decimale getallen.
- **c)** Vermenigvuldig 11101 en 101010.
- **d)** Controleer weer je antwoord door beide getallen eerst te vertalen naar decimale getallen.

# **Uitleg 2**

Bij het **aftrekken** van twee binaire getallen loop je aan tegen het probleem dat er geen negatiefteken is, dus  $0 - 1 = ?$ ??

Hoe maak je het negatieve getal bij bijvoorbeeld 186. In het tientallig stelsel heb je het dan over -186, want 186 + -186 = 0. Maar hoe maak je -186 in het binaire stelsel?

Om dit probleem op te lossen wordt het aantal tekens, in computertaal het aantal bits (een bit is een "binary digit"), beperkt tot 8, of 16, of 32, of 64. Nadeel daarvan is dat je hiermee het aantal getallen dat je kunt maken, beperkt.

Stel je een 8-bits beperking voor. Het getal 186 := 10111010 is zo'n 8-bits getal. Het bijbehorende negatieve getal is -186 := 01000101 + 1 = 01000110. Je verwisselt dus de nullen in énen en omgekeerd en telt er 1 bij op. Dit noem je wel het **binaire complement** van het (binaire) getal 10111010.

Even controleren:  $10111010 + 01000110 = (1)00000000$ . De overdracht naar de negende bit laat je weg omdat je hebt afgesproken in 8 bits te werken, vandaar dat die tussen haakjes staat. Dus een getal en zijn binaire complement zijn samen 0. Het binaire complement heeft dus dezelfde rol als het negatieve getal in het decimale stelsel.

Als je nu 186 – 150 binair wilt berekenen, doe je 186 + -150. En  $150 - 186 = 150 + -186$ .

En **delen** is herhaald aftrekken…

#### **Opgave 7**

Je werkt in een 8-bits systeem.

- **a)** Hoeveel gehele getallen kun je dan maken?
- **b)** Waarom zullen er meestal systemen worden gebruikt met meer bits?
- **c)** Geef de binaire versie van 150 en -150.
- **d)** Controleer dat ook binair geldt dat  $150 + -150 = 0$ .
- **e)** Bereken binair: 186 150.
- **f)** Bereken binair: 150 186.

#### **Opgave 8**

Bereken in een 8-bits systeem:

- **a)** 1010 111.
- **b)** 111 1010.
- **c)** 11011001 00010101.
- **d)** 00010101 11011001.

#### **Opgave 9**

Het delen van twee binaire getallen gaat net als het met de hand delen van twee decimale getallen. Werk weer in een 8-bits systeem.

- **a)** Bereken 1000001 / 1101. Controleer je antwoord door beide getallen eerst te vertalen naar decimale getallen.
- **b)** Hoe zou je 1101 / 1000001 berekenen?

#### **Theorie \*\*\*\*\*\*\*\*\*\*\*\*\*\*\*\*\*\*\*\*\*\*\*\*\*\*\*\*\*\*\*\*\*\*\*\*\*\*\***

In het **binaire stelsel** noteer je getallen alleen met de symbolen 0 en 1. Je spreekt van bits. Het binaire getal 1011011 bijvoorbeeld komt overeen met

 $1 \cdot 2^6 + 0 \cdot 2^5 + 1 \cdot 2^4 + 1 \cdot 2^3 + 0 \cdot 2^2 + 1 \cdot 2^1 + 1 \cdot 2^0$ 

Dus:  $1011011 := 64 + 16 + 8 + 2 + 1 = 91$ 

Het **rekenen** met binaire getallen gaat op vergelijkbare wijze als in het decimale stelsel. Voor optellen en vermenigvuldigen gebruik je:

 $0 + 0 = 0, 0 + 1 = 1, 1 + 0 = 1$  en  $1 + 1 = 10$ ;

 $0 \cdot 0 = 0$ ,  $0 \cdot 1 = 0$ ,  $1 \cdot 0 = 1$  en  $1 \cdot 1 = 1$ .

Bij aftrekken en delen werk je met een vast aantal bits en het **binaire complement** van een getal. Dat is het getal de je krijgt door de nullen in énen en omgekeerd de énen in nullen te verwisselen en er 1 bij op te tellen. Bij het aftrekken van twee binaire getallen tel je bij het eerste getal het binaire complement van het tweede getal op.

**\*\*\*\*\*\*\*\*\*\*\*\*\*\*\*\*\*\*\*\*\*\*\*\*\*\*\*\*\*\*\*\*\*\*\*\*\*\*\*\*\*\*\*\*\***

#### **Voorbeeld 1**

Reken 417 en 38 om naar hun binaire vorm en bereken 417 – 38 en 38 – 417. Ga uit van een 16-bits binair stelsel.

#### **Uitwerking**

Je moet beide getallen schrijven als optelling van machten van 2. Dat bereik je door steeds door 2 te delen en de rest op te schrijven:

417 := 0000000110100001

38 := 0000000000100110

Het binaire complement van 38 is: 1111111111011001 + 1 = 1111111111011010

En dus wordt 417 – 38:

 0000000110100001 1111111111011010 + 10000000101111011

Ga na dat dit in decimale notatie inderdaad 379 is.

En zo gaat 38 – 417:

 0000000000100110 1111111001011111 + 01111111010000101

En dit is het binaire complement van 0000000101111011 := 379. En dus:  $\theta$ 1111111010000101 := -379.

Je ziet dat de voorste (eigenlijk de 17<sup>e</sup> bit die niet wordt gebruikt) wel moet worden bijgehouden om te bepalen of het getal positief (als het een 1 betreft) of negatief (als het een 0 betreft) is.

 $\frac{1}{2}$ 

#### **Opgave 10**

Zet de getallen om naar een 16 bits binair stelsel en bereken.

- **a)** 336 123
- **b)** 123 336
- **c)**  $35 (46 + 19)$

#### **Opgave 11**

Bereken (indien mogelijk) in een 8-bits binair stelsel:

- **a)** 00100100 + 01111011
- **b)** 00100100 01111011
- **c)** 01111011 00100100
- **d)** 00100100 01111011

#### **Voorbeeld 2**

Reken 227 en 38 om naar een binaire vorm en bereken 227 / 38. Ga uit van een 8-bits binair stelsel.

#### **Uitwerking**

Je weet

 $227 := 11100011$ 

38 := 00100110

Nu is een deling niets anders dan zoveel mogelijk keer (in dit geval) 38 van de 227 aftrekken en kijken wat je nog over houdt. Denk daarbij om het feit dat het binair stelsel gaat met machten van 2 := 10.

00100110 kan (om te beginnen) 100 keer van 11100011 af. Omdat  $100 \cdot 00100110 = 10011000$ , houd je over:  $11100011 - 10011000 = 11100011 + 01101000 = 101001011 := 75$ 

Vervolgens kan 00100110 nog 1 keer (10 keer gaat niet) van 01001011 af:  $0.1001011 - 0.0100110 = 0.01001011 + 11011010 = 1.00100101 := 37$ 

Nu kun je een apparaat opdracht geven (programmeren heet dat) om de uitkomst  $(100 + 1 +$  de rest) op te schrijven als 11110111 / 00100110 = 00000101 rest 00100101. (Dus bijvoorbeeld als breuk.)

Je kunt ook op dezelfde manier door blijven delen, alleen moet er dan een scheidingsteken komen, net zoals de decimale komma (vaak decimale punt) in het decimale stelsel.

 $\frac{1}{2}$ 

#### **Opgave 12**

Reken 186 en 13 om naar een binaire vorm en bereken 186 / 13. Ga uit van een 8-bits binair stelsel en geef je antwoord op de manier van het voorbeeld.

#### **Opgave 13**

Bereken 1010111 / 00001101.

# **Verwerken**

#### **Opgave 14**

Gegeven de getallen 1053 en 317.

- **a)** Zet deze getallen om naar het binaire stelsel.
- **b)** Tel beide op als binaire getallen. Controleer je antwoord in het decimale stelsel.
- **c)** Vermenigvuldig beide als binaire getallen. Controleer je antwoord in het decimale stelsel.

#### **Opgave 15**

In een 8-bits binair stelsel zijn de getallen *a* = 11001101 en *b* = 00111010 gegeven.

- **a)** Bereken  $a + b$  en  $a \cdot b$  indien mogelijk.
- **b)** Bepaal van beide getallen het binaire complement.
- **c)** Bereken  $a b$  en  $b a$ .
- **d)** Bereken ook *a* / *b*. Geef je antwoord als geheel getal met rest.

#### **Opgave 16**

Je werkt in een 16-bits binair stelsel.

- **a)** Hoe groot is het grootste getal dat ie daarin kunt maken?
- **b)** Hoe ziet het binaire complement van dit grootste getal er uit?
- **c)** Laat met een binaire berekening zien dat de optelling van de getallen bij a en b inderdaad op 0 uitkomt.

#### **Opgave 17**

Je werkt in een 8-bits binair stelsel. Je wilt hierin 218 / 17 uitrekenen.

- **a)** Welke rest houd je over als je op een geheel getal wilt uitkomen?
- **b)** Je voert nu een komma in als scheidingsteken en zet de deling voort. Wat wordt de uitkomst in één decimaal en welk rest heb je dan?
- **c)** En wat wordt de uitkomst in twee decimalen? En welke rest houd je over?

# **1.2 Taylor benaderingen**

# **Verkennen**

### **Opgave 18**

Je hebt gezien dat een machine de basisbewerkingen optellen, aftrekken, vermenigvuldigen en delen kan uitvoeren.

- **a)** Waarom hoeft zo'n machine voor het werken met machten met positieve gehele exponenten niks bij te leren?
- **b)** En hoe zit het met machten met negatieve gehele exponenten?
- **c)** En hoe zit het met wortels (en dus met machten met gebroken exponenten)?

#### **Opgave 19**

Hoe denk je dat een rekenmachine sin(25) berekent?

# **Uitleg**

Een machine kan de basisbewerkingen optellen, aftrekken, vermenigvuldigen en delen uitvoeren.

En daarmee ook machten als  $x^5 = x \cdot x \cdot x \cdot x \cdot x$  en  $x^{-5} = 1/(x \cdot x \cdot x \cdot x \cdot x)$ .

Maar met machten met gebroken exponenten ligt dit al meteen heel anders. En dan heb je nog uitdrukkingen als  $2^x$ ,  $\log_2(x)$ ,  $e^x$ ,  $\ln(x)$ ,  $\sin(x)$ , etc.

Nu bestaat er een stelling waarmee dergelijke functies willekeurig nauwkeurig kunnen worden benaderd door de som van oplopende machten. Veronderstel eens dat dit kan voor dergelijke functies  $f$ , dus dat:

 $f(x) = c_0 + c_1 x + c_2 x^2 + c_3 x^3 + c_4 x^4 + \cdots$ 

Zoiets heet een **machtreeks** met constanten  $c_0$ ,  $c_1$ ,  $c_2$ ,  $c_3$ , enz.

Maar hoe zien die constanten er dan uit? Welnu, differentiëren helpt…

 $f'(x) = c_1 + 2c_2x + 3c_3x^2 + 4c_4x^3 + 5c_4x^4 + \cdots$ 

En dit steeds weer differentiëren geeft Tweede afgeleide:  $f''(x) = 2c_2 + 6c_3x + 12c_4x^2 + 20c_5x^3 + \cdots$ Derde afgeleide:  $f^{(3)}(x) = 6c_3 + 24c_4x + 60c_5x^2 + \cdots$ 

Vul je nu hier in  $x = 0$ , dan vind je  $c_0 = f(0)$ ,  $c_1 = f'(0)$ ,  $c_2 = \frac{f''(0)}{2}$  $\frac{f(0)}{2}$ ,  $c_3 = \frac{f^{(3)}(0)}{6}$  $\frac{1}{6}$ , etc.

Als je dus aanneemt dat zo'n functie  $f$  voor  $x = 0$  oneindig vaak is te differentiëren (wat heel vaak het geval is, maar niet altijd), dan geldt:

$$
f(x) = f(0) + x \cdot f'(0) + \frac{f''(0)}{2!} \cdot x^2 + \frac{f^{(3)}(0)}{3!} \cdot x^3 + \frac{f^{(4)}(0)}{4!} \cdot x^4 + \frac{f^{(5)}(0)}{5!} \cdot x^5 + \dots + \frac{f^{(n)}(0)}{n!} \cdot x^n + \dots
$$

waarin  $n! = 1 \cdot 2 \cdot 3 \cdot 4 \cdot 5 \cdot \cdots \cdot n$  en  $f^{(n)}(0)$  de nde afgeleide in  $x = 0$  is.

Dit is een eenvoudige versie van de stelling van Taylor (Brook Taylor, 1685 - 1731). Deze machtreeks heet een Taylorbenadering van  $f(x)$ . Nu eerst even kijken wat dit betekent.

#### **Opgave 20**

Neem de functie  $f(x) = 2^x$ .

- **a)** Bereken  $f'(x)$ ,  $f''(x)$ ,  $f^{(3)}(x)$ , enzovoort...
- **b)** Welke formule kun je afleiden voor  $f^{(n)}(x)$ ?

Bekijk de machtreeks van Taylor.

- **c)** Bereken  $f'(0)$ ,  $f''(0)$ ,  $f^{(3)}(0)$ , enzovoort...
- **d)** Welke benadering voor  $f(x) = 2^x$  kun je maken als je de formule van Taylor invult tot en met de zesde term?
- **e)** Vergelijk met je GR de grafiek van  $f(x) = 2^x$  met die van de benadering die je bij d hebt gevonden. Hoe goed is de benadering? Hoe kun je hem verbeteren?

#### **Opgave 21**

Neem de functie  $f(x) = \frac{1}{x}$  $\frac{1}{x}$ .

- **a)** Bereken  $f'(x)$ ,  $f''(x)$ ,  $f^{(3)}(x)$ , enzovoort...
- **b)** Welke formule kun je afleiden voor  $f^{(n)}(x)$ ?
- **c)** Waarom kun je geen Taylor benadering maken voor zo'n functie?
- **d)** Waarom is dat voor je GR ook niet nodig?

#### **Theorie \*\*\*\*\*\*\*\*\*\*\*\*\*\*\*\*\*\*\*\*\*\*\*\*\*\*\*\*\*\*\*\*\*\*\*\*\*\*\***

Een functie die differentieerbaar is in de buurt van  $x = 0$  is te benaderen door de formule

$$
f(x) = f(0) + x \cdot f'(0) + \frac{f''(0)}{2!} \cdot x^2 + \frac{f^{(3)}(0)}{3!} \cdot x^3 + \frac{f^{(4)}(0)}{4!} \cdot x^4 + \frac{f^{(5)}(0)}{5!} \cdot x^5 + \dots + \frac{f^{(n)}(0)}{n!} \cdot x^n + \dots
$$

Dit is de eenvoudige versie van de **stelling van Taylor**.

Je benadert zo een functie in de buurt van  $x = 0$ . In de uitgebreide versie kun je ook benaderingen vinden in de buurt van andere  $x$ -waarden.

Deze stelling dient vooral om de functies die niet bestaan uit een som, verschil, product, quotiënt van machten zoals  $x$ ,  $x^2$ ,  $x^3$ ,  $x^4$ , etc., te benaderen door een som/verschil van dergelijke machten, een zogenaamde **machtreeks**. Die machtreeks is een **Taylorbenadering** van f.

Hoe goed je Taylorbenadering is hangt sterk af van het aantal termen dat de veelterm krijgt: hoe meer termen, hoe beter de benadering.

#### **\*\*\*\*\*\*\*\*\*\*\*\*\*\*\*\*\*\*\*\*\*\*\*\*\*\*\*\*\*\*\*\*\*\*\*\*\*\*\*\*\*\*\*\*\***

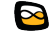

#### **Voorbeeld**

Benader  $f(x) = e^x$  met behulp van de stelling van Taylor door een veeltermfunctie.

#### **Uitwerking:**

Eerst maar even afgeleiden maken, dat is hier heel eenvoudig:  $f'(x) = e^x$ ,  $f''(x) = e^x$ ,  $f^{(2)}(x) = e^x$ ,  $f^{(3)}(x) = e^x$ , ...

De stelling van Taylor toepassen:

 $e^{x} \approx e^{0} + x \cdot e^{0} + \frac{e^{0}}{2!}$  $\frac{e^0}{2!} \cdot x^2 + \frac{e^0}{3!}$  $\frac{e^0}{3!} \cdot x^3 + \frac{e^0}{4!}$  $\frac{6}{4!} \cdot x^4 + \cdots$ 

En dit is:

 $e^{x} \approx 1 + x + \frac{1}{2}$  $\frac{1}{2}x^2 + \frac{1}{6}$  $\frac{1}{6}x^3 + \frac{1}{24}$  $\frac{1}{24}x^4 + \cdots$ 

Even controleren met je GR…

#### $\sigma_{\rm eff}^{\rm th}$

#### **Opgave 22**

Bekijk het voorbeeld. De functie  $f(x) = e^x$  wordt benaderd met behulp van de stelling van Taylor.

**a)** Laat met je GR zien dat  $y_1 = e^x$  en  $y_2 = 1 + x + \frac{1}{2}$  $\frac{1}{2}x^2 + \frac{1}{6}$  $\frac{1}{6}x^3 + \frac{1}{24}$  $\frac{1}{24}x^4$  voor  $-1.5 \le x \le 1.5$  vrijwel dezelfde uitkomsten hebben.

Je hebt  $f(x) = e^x$  benaderd met een vijfterm.

- **b)** Benader deze functie met een zeventerm en laat zien dat de benadering beter wordt.
- **c)** Bekijk de benadering van e op je GR. Hoeveel termen moet je Taylorbenadering van  $f(x) = e^x$  hebben om deze zelfde waarde te krijgen voor e 1?

#### **Opgave 23**

Bekijk de functie  $f(x) = \ln(x)$ .

- **a)** Waarom kun je bij deze functie geen benaderingsformule opstellen met behulp van de stelling van Taylor?
- **b)** Waarom kan dit wel voor de functie  $g(x) = \ln(1 + x)$ ?
- **c)** Stel een Taylorbenadering van vijf termen voor g op.
- **d)** Hoe kun je hiermee nu toch een benadering voor de functie f maken?
- **e)** Ga met behulp van je GR na, hoe goed de benadering is die je bij d hebt gevonden.

#### **Opgave 24**

Hoe gaat je grafische rekenmachine nu de functiewaarden van bijvoorbeeld de functie  $f(x) = 3e^{2x-4} + 10$  met behulp van de Taylorbenadering berekenen?

# **Verwerken**

#### **Opgave 25**

Gegeven de functie  $f(x) = sin(x)$ .

- **a)** Bepaal de eerste, tweede, derde, vierde en vijfde afgeleide van deze functie.
- **b)** Maak hiermee een Taylorbenadering van f in zes termen.
- **c)** Je weet dat  $sin(\frac{1}{2})$  $\frac{1}{2}\pi$ ) = 1. Komt de Taylorbenadering daar bij in de buurt?
- **d)** Hoeveel termen moet je Taylorbenadering hebben om sin( $\frac{1}{4}$  $\left(\frac{1}{4}\pi\right)$  in zes decimalen nauwkeurig te krijgen?
- **e)** Benader sin(1°) met behulp van de Taylorbenadering uit d.

# **Opgave 26**

Gegeven de functie  $f(x) = cos(x)$ .

- **a)** Stel een Taylorbenadering voor deze functie op.
- **b)** Waarom is een Taylorbenadering van f eigenlijk overbodig als je die van  $v = sin(x)$  al hebt?
- **c)** En hoe zit het met  $tan(x)$ ? Is daarvoor een afzonderlijke Taylorbenadering nodig?

# **Opgave 27**

Geef een Taylorbenadering van  $y = 2^x$  en benader hiermee  $\sqrt{2}$  in zes decimalen nauwkeurig.

### **Opgave 28**

Je hebt in opgave 23 een Taylorbenadering gemaakt van  $f(x) = \ln(x)$ .

- **a)** Stel hiermee een Taylorbenadering voor de functie  $g(x) = log_2(x)$  op.
- **b)** Je weet dat  $log_2(0,5) = -1$ . Ga na, hoe dit met je Taylorbenadering zit. Hoeveel wijkt je antwoord af van het juiste?

### **Opgave 29**

Gegeven de functie  $f(x) = \frac{1}{1+x}$  $\frac{1}{1+x}$ .

- **a)** Deze functie is met de stelling van Taylor te benaderen. Geef zo'n Taylorbenadering van minstens vijf termen.
- **b)** Benader  $f(0,0034)$  in zes decimalen nauwkeurig met behulp van de Taylorbenadering. Hoeveel termen zijn daar voor nodig?

### **Opgave 30**

Volgens Albert Einstein is de energie  $E$  van een deeltje met rustmassa  $m_0$  gelijk aan  $E(v) = \frac{m_0 c^2}{\sqrt{2}}$ waarin  $v$  de snelheid is.

 $\sqrt{1-\frac{v^2}{c^2}}$ 

- $c^2$ **a)** Stel een Taylorbenadering in drie termen voor deze formule op.
- **b)** Twee van de bij a bedoelde termen moeten de natuurkundigen onder jullie bekend voorkomen. Welke twee en wat stellen ze voor?

#### **Opgave 31**

De terugrekenfunctie van  $y = sin(x)$  heet  $y = arcsin(x)$ . De afgeleide van  $y(x) = \arcsin(x)$  is  $y'(x) = \frac{1}{x}$  $\frac{1}{\sqrt{1-x^2}}$ .

- **a)** OK, OK, de echte liefhebber gaat dit natuurlijk even bewijzen...
- **b)** Maak een Taylorbenadering voor  $y(x) = \arcsin(x)$  van vier termen.
- **c)** Je weet dat  $sin(\frac{1}{6})$  $\frac{1}{6}\pi$ ) = 0,5, dus  $\frac{1}{6}\pi$  = arcsin(0,5). Geef hiermee een benadering voor het getal  $\pi$ .

# **1.3 Nulpunten, snijpunten**

# **Verkennen**

# **Opgave 32**

Je wilt het snijpunt berekenen van de grafieken van  $f(x) = x^3$  en  $g(x) = 6 - x$  in drie decimalen nauwkeurig. Je grafische rekenmachine vindt natuurlijk een goede benadering, maar hoe doe je dit "met de hand"?

- **a)** Eerst maar eens de grafieken bekijken en een eerste schatting doen. Tussen welke gehele getallen ligt de  $x$ -waarde van het snijpunt?
- **b)** Maak vervolgens een tabel met  $x$ -waarden in één decimaal nauwkeurig tussen beide gehele waarden bij a in. Tussen welke  $x$ -waarden in één decimaal nauwkeurig ligt de  $x$ -waarde van het snijpunt?
- **c)** Maak vervolgens een tabel met  $x$ -waarden in twee decimalen nauwkeurig tussen beide waarden bij b in. Tussen welke  $x$ -waarden in twee decimalen nauwkeurig ligt de  $x$ -waarde van het snijpunt?
- **d)** Tot hoeveel decimalen moet je zo blijven inklemmen om het snijpunt in drie decimalen nauwkeurig te kunnen vaststellen?
- **e)** Benader zo de x-waarde van het gevraagde snijpunt in drie decimalen nauwkeurig.

# **Uitleg 1**

Je hebt met behulp van inklemmen het snijpunt van twee grafieken berekend. Maar dit is een nogal omslachtige manier. Het kan sneller…

Dan wordt een zogenaamd **iteratief proces** gebruikt. Daarbij gebruik je een eerste schatting om een tweede schatting te berekenen en dan op dezelfde manier vanuit de tweede schatting een derde schatting te berekenen, enzovoorts. Het is wel de bedoeling dat die schattingen het antwoord steeds beter benaderen. Zo'n procedure kan worden geprogrammeerd in een machine zoals je GR.

Het benaderen van het snijpunt van de grafieken van  $f(x) = x^3$  en  $g(x) = 6 - x$ komt neer op het benaderen van het nulpunt van  $y = f(x) - g(x) = x^3 + x - 6$ . Dat gaat zo:

- Aan de grafiek zie je dat dit nulpunt ligt in het interval [1,2].
- **De eerste schatting is**  $x = \frac{1+2}{2} = 1.5$ . Nu is  $f(1) \cdot f(1,5) > 0$  en  $f(1,5) \cdot f(2) < 0$ , dus het snijpunt ligt in [1,5; 2].
- **De tweede schatting is daarom**  $x = \frac{1.5+2}{2} = 1.75$  $f(1,5) \cdot f(1,75) < 0$  (en  $f(1,75) \cdot f(2) > 0$ ), dus het snijpunt ligt in [1,5; 1,75].
- **•** De derde schatting wordt  $x = \frac{1.5 + 1.75}{2} = 1.625$ .  $f(1,5) \cdot f(1,625) > 0$  (en  $f(1,625) \cdot f(1,75) < 0$ ), dus snijpunt in [1,625; 1,75].
- Enzovoort.

Met de hand kost dit veel tijd, maar het is een vaste procedure waarbij niet een mens nodig is om te beslissen hoe het verder gaat. Iteratie is programmeerbaar.

#### **Opgave 33**

Geef met de in uitleg 1 beschreven iteratie een benadering van het nulpunt van  $y = x^3 + x - 6$  in drie decimalen nauwkeurig.

Bepaal ook het gevraagde snijpunt van  $f(x) = x^3$  en  $g(x) = 6 - x$  in drie decimalen nauwkeurig en controleer het met de GR.

#### **Opgave 34**

Bereken met behulp van de in uitleg 1 beschreven iteratiemethode het rechter snijpunt van de grafieken van  $f(x) = 4 - x^2$  en  $g(x) = x$  in vijf decimalen nauwkeurig.

#### **Opgave 35**

Bij de in uitleg 1 beschreven iteratiemethode moet je eerst zelf het zoekinterval bepalen. Licht toe dat dit op je GR ook het geval is.

# **Uitleg 2**

Een snellere methode voor het benaderen van een nulpunt van een functie is de iteratiemethode van Newton-Raphson. Daarbij wordt gewerkt met raaklijnen aan de grafiek van de functie waarvan je het nulpunt wilt bepalen.

Voor het bepalen van het nulpunt van  $y(x) = x^3 + x - 6$  ga je zo te werk:

- $y'(x) = 3x^2 + 1$
- Neem bijvoorbeeld  $x = 1$  als eerste schatting van je nulpunt. Dan is  $y'(1) = 4$  en  $y(1) = -4$ . De vergelijking van de raaklijn in  $(1, -4)$  is  $y = 4x - 8$ . Deze raaklijn snijdt de  $x$ -as in  $(2, 0)$ .
- **Dan** is  $x = 2$  de tweede schatting van het nulpunt.  $y'(2) = 13$  en  $y(2) = 4$  geeft als raaklijn  $y = 13x - 22$ . Deze raaklijn snijdt de x-as in  $(\frac{22}{12}, 0)$ .
- **Derde schatting is**  $x = \frac{22}{12}$ .  $\frac{22}{13}$ .  $y'\left(\frac{22}{13}\right) = \frac{1621}{169}$  $\frac{1621}{169}$  en  $y\left(\frac{22}{13}\right) = \frac{1184}{2197}$  $\frac{1184}{2197}$  geeft als raaklijn  $y = \frac{1621}{169}$  $\frac{1621}{169} \chi - \frac{34478}{2197}$  $\frac{2197}{2197}$ . Deze raaklijn snijdt de  $x$ -as in (1,636122052; 0).
- Vierde schatting is  $x = 1,636122052$ . Enzovoorts.

Neem aan dat  $x_n$  je nde schatting is en  $x_{n+1}$  de volgende schatting is. In de figuur zie je dat dan geldt:

$$
f'(x_n) = \frac{f(x_n)}{x_n - x_{n+1}}
$$

Hieruit volgt:  $x_{n+1} = x_n - \frac{f(x_n)}{f'(x_n)}$  $\frac{f(x_n)}{f'(x_n)}$ .

Deze formule stelt je in staat om de beschreven procedure snel uit te voeren:

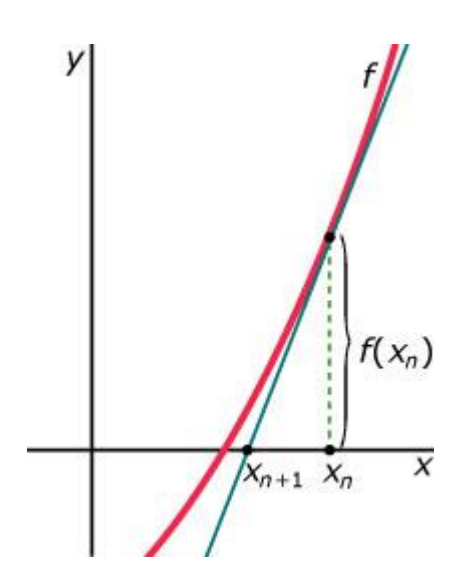

$$
x_1 = x_0 - \frac{f(x_0)}{f'(x_0)} = 1 - \frac{-4}{4} = 2
$$
  
\n
$$
x_2 = x_1 - \frac{f(x_1)}{f'(x_1)} = 2 - \frac{4}{13} = 1\frac{9}{13} = 1,6923...
$$
  
\n
$$
x_3 = x_2 - \frac{f(x_2)}{f'(x_2)} = 1\frac{9}{13} - \frac{\frac{1184}{1621}}{\frac{1621}{169}} = 1,6361...
$$

enzovoorts.

Reken steeds verder met breuken of met alle decimalen die je rekenmachine toelaat. Hier zie je hoe je dit snel met de GR doet.

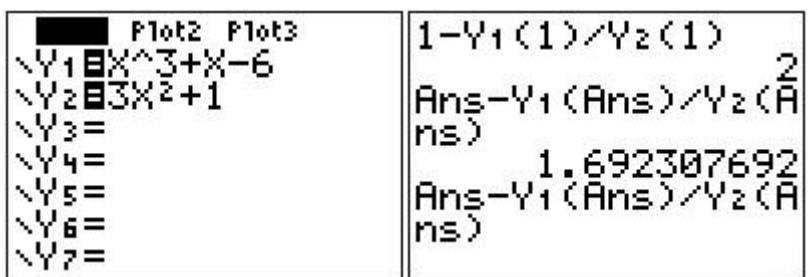

#### **Opgave 36**

Bekijk uitleg 2. Maak bij de gegeven functies het benaderen van het nulpunt met de iteratiemethode van Newton-Raphson af tot je het nulpunt tot op vier decimalen nauwkeurig hebt gevonden.

#### **Opgave 37**

Benader met de methode van Newton-Raphson het nulpunt van de functie  $f(x) = 6 - 2\sqrt{x-3}$  in vijf decimalen nauwkeurig

#### **Opgave 38**

Benader met de methode van Newton-Raphson de oplossing van de vergelijking  $x^4 - 4x = 12 + x$  in vier decimalen nauwkeurig.

#### **Theorie \*\*\*\*\*\*\*\*\*\*\*\*\*\*\*\*\*\*\*\*\*\*\*\*\*\*\*\*\*\*\*\*\*\*\*\*\*\*\***

Het benaderen van nulpunten van een functie doe je met **iteratie**. Er bestaan diverse iteratiemethoden:

- de **halveringsmethode** waarin je het interval waarbinnen de oplossing ligt steeds nauwkeuriger schat door het te halveren aan de kant waar  $f(x_n) \cdot f(x_{n-1}) < 0$
- de **methode van Newton-Raphson** waarbij je de raaklijn in het punt op de grafiek dat hoort bij je geschatte waarde  $x_n$  gebruikt en het nulpunt van die raaklijn als volgende schatting neemt; er geldt dan:

$$
x_{n+1} = x_n - \frac{f(x_n)}{f'(x_n)}
$$

De oplossing(en) van een vergelijking zoals  $f(x) = g(x)$  kun je bepalen door het (de) nulpunt(en) van  $y = f(x) - g(x)$  te benaderen.

#### **\*\*\*\*\*\*\*\*\*\*\*\*\*\*\*\*\*\*\*\*\*\*\*\*\*\*\*\*\*\*\*\*\*\*\*\*\*\*\*\*\*\*\*\*\***

#### **Voorbeeld**

Je wilt door de vergelijking  $\sin(x) = 0.5$  op te lossen een benadering krijgen van  $\frac{1}{6}\pi$ in drie decimalen nauwkeurig. Laat zien met welke van beide methoden dat het snelste lukt.

#### **Uitwerking:**

Je gaat het nulpunt van  $f(x) = sin(x) - 0.5$  bepalen. Je weet dat daar  $x=\frac{1}{6}$  $\frac{1}{6}$  $\pi$  uitkomt, dus ongeveer  $x=\frac{3}{6}$  $\frac{5}{6} = 0.5$ .

Eerst maar even de halveringsmethode proberen:

- Eerste stap: x in het interval [0,4; 0,6], dus eerste schatting  $x = 0.5$ .  $f(0,4) \cdot f(0,5) > 0$
- **Tweede stap:** x in het interval  $[0.5; 0.6]$ , dus tweede schatting  $x = 0.55$ .  $f(0,5) \cdot f(0,55) < 0$
- Derde stap: x in het interval [0,5; 0,55], dus derde schatting  $x = 0.525$ .  $f(0,5) \cdot f(0,525) < 0$
- Vierde stap: x in het interval [0,5; 0,525], dus vierde schatting  $x = 0.5125$ .  $f(0,5) \cdot f(0,5125) > 0$
- Vijfde stap: x in het interval [0,5125; 0,525], dus vijfde schatting  $x = 0.51875$ .  $f(0,5125) \cdot f(0,51875) > 0$
- Zesde stap: x in [0,51875; 0,525], dus zesde schatting  $x = 0.521875$ .  $f(0,51875) \cdot f(0,521875) > 0$
- **z** Zevende stap: x in [0,521875; 0,525], dus zevende schatting  $x = 0.5234375$ .

Als je dit vergelijkt met de waarde van  $\frac{1}{6}\pi$  die je GR geeft dan zie je dat na 7 stappen de eerste drie decimalen overeen komen met de schatting volgens de halveringsmethode.

Nu even kijken of de methode van Newton-Raphson sneller gaat:

- $f'(x) = \cos(x)$
- **E** Eerste schatting:  $x_0 = 0.5$ .
- Tweede schatting:  $x_1 = 0.5 \frac{f(0.5)}{f'(0.5)}$  $\frac{f(0,5)}{f'(0,5)} \approx 0,5234444738.$

Hier heb je bij de tweede schatting de eerste drie decimalen al op orde. (Wat natuurlijk wel te maken heeft met de kwaliteit van je eerste schatting!)

 $\frac{1}{2}$ 

#### **Opgave 39**

Bekijk het voorbeeld. Voer zelf beide methodes uit.

#### **Opgave 40**

Je weet dat de oplossing van de vergelijking  $x^3 = 17$  is  $x = \sqrt[3]{17}$ . Geef een benadering voor deze oplossing in drie decimalen nauwkeurig, zowel met de halveringsmethode als met de methode van Newton-Raphson.

# **Verwerken**

#### **Opgave 41**

Benader het nulpunt van de functie  $f(x) = x^5 - x - 6$ .

- **a)** Gebruik eerst de inklemmethode.
- **b)** Gebruik vervolgens de halveringsmethode.
- **c)** Gebruik als derde de methode van Newton-Raphson.
- **d)** Welke van deze drie methodes is het snelst?

#### **Opgave 42**

Het getal  $\sqrt{3}$  kun je benaderen als positieve oplossing van de vergelijking  $x^2 = 3$ .

- **a)** Geef met behulp van de Newton-Raphson methode een benadering van √3 in vijf decimalen nauwkeurig.
- **b)** Je kunt ook een Taylor benadering van  $f(x) = \sqrt{x+1}$  maken. Doe dat en ga na of je daarmee  $\sqrt{3}$  kunt benaderen. Licht het antwoord toe.

#### **Opgave 43**

Los de volgende vergelijkingen op met de halveringsmethode of de methode van Newton/Raphson.

- **a**)  $4 x^3 = x$
- **b)**  $cos(x) = x$
- **c**)  $e^{2x} = 8 4x$

#### **Opgave 44**

Voor het geval je goed kunt werken met rijen en webgrafieken bestaat er nog een fraaie benaderingsmethode voor het oplossen van vergelijkingen, of het berekenen van nulpunten.

Stel je wilt  $x^3 + 3x - 3 = 0$  oplossen.

Dit schrijf je dan eerst als  $x = 1 - \frac{1}{3}$  $\frac{1}{3}x^3$ .

Met deze vergelijking bereken je een mogelijk convergentiepunt van de rij  $u(n) = 1 - \frac{1}{2}$  $\frac{1}{3}(u(n-1))^3$  met behulp van bijvoorbeeld een webgrafiek.

- **a)** Voer deze recursieformule van rij in je GR in, neem  $u(0) = 1$  een eerste schatting van de x-waarde van het snijpunt van  $y_1 = x$  en  $y_2 = 1 - \frac{1}{3}$  $\frac{1}{3}x^3$ .
- **b)** Bepaal met de webgrafiek de waarde waar de rij naar toe convergeert in vier decimalen nauwkeurig.

Helaas werkt deze methode in veel gevallen niet, omdat er dan geen sprake is van convergentie van de rij. De rij convergeert alleen als de helling van de grafiek van  $y_2$  in het snijpunt van  $y_1$  en  $y_2$  inligt tussen −1 en 1 en bovendien ongelijk is aan 0.

- **c)** Laat zien dat de vergelijking  $x^3 + x 6 = 0$  niet op deze wijze is op te lossen.
- **d)** Probeer een verklaring te vinden voor de voorwaarde die aan de helling in het snijpunt van  $y_1$  en  $y_2$  wordt gesteld.

# **1.4 Integralen benaderen**

# **Verkennen**

#### **Opgave 45**

Je rekenmachine kan integralen benaderen, berekenen kan hij ze niet. Een integraal is gedefinieerd met behulp van een Riemann-som zoals deze, waarbij het interval  $[a, b]$  is verdeeld in *n* deelintervallen:

$$
S = \sum_{i=1}^{n} f(x_i) \cdot \Delta x
$$

Het getal dat hier uitkomt voor grote n is de integraal op het interval [a, b]:

$$
\int_a^b f(x) \mathrm{d} x.
$$

Neem aan dat  $f(x) = x^2$ .

- **a)** Bereken de exacte waarde van  $\int_0^4 x^2 dx$  $\int_{0}^{4} x^{2} dx.$
- **b)** Laat je GR deze waarde benaderen, hij komt vast heel dicht in de buurt.
- **c)** Benader deze integraal met behulp van een Riemann-som, waarbij je het interval [0, 4] in tien deelintervallen verdeelt.
- **d)** Je GR gebruikt geen Riemann-som om een integraal te benaderen. Enig idee waarom?

# **Uitleg 1**

Integralen kun je benaderen met behulp van een Riemann-som. Bijvoorbeeld:

$$
\int_{a}^{b} f(x) \mathrm{d}x = \lim_{n \to \infty} \sum_{i=1}^{n} f(x_i) \cdot \Delta x
$$

waarbij je  $[a, b]$  in  $n$  even brede deelintervallen verdeelt.

Helaas is een benadering door een Riemann-som erg tijdrovend, je moet voor  $n$ gigantisch grote getallen nemen om ook maar in de buurt van de werkelijke waarde van de integraal te komen.

Bovendien moet je nog werken met een bovensom (grootste functiewaarden op elk interval) en een ondersom (kleinste functiewaarden per interval) en dan kijken of die op hetzelfde uitkomen.

Nou…, daar moet je even tijd voor nemen.

Daarom worden meestal andere benaderingsmethoden gebruikt.

Eén daar van is de **trapeziummethode**:

Hierbij verdeel je het interval  $[a, b]$  in  $n$  even brede deelintervallen, waarop je door het tekenen van trapezia de oppervlakte schat, zie figuur. De oppervlakte van het trapezium dat bij zo'n deelinterval hoort is steeds

$$
\frac{b-a}{n} \cdot \left( \frac{f\left(a+k \cdot \frac{b-a}{n}\right) + f\left(a+(k+1) \cdot \frac{b-a}{n}\right)}{2} \right)
$$

Deze oppervlaktes moet je optellen vanaf  $k = 0$  tot en met  $k = n$ . Dat kun je schrijven als:

$$
\sum_{k=0}^{n} \frac{b-a}{n} \cdot \left( \frac{f\left(a+k \cdot \frac{b-a}{n}\right) + f\left(a+(k+1) \cdot \frac{b-a}{n}\right)}{2} \right)
$$

En vervolgens kun je dit herleiden tot:

$$
\frac{b-a}{n} \cdot \left(\frac{f(a) + f(b)}{2} + \sum_{k=1}^{n-1} f\left(a + k \cdot \frac{b-a}{n}\right)\right)
$$

Als de functiewaarden niet te veel variëren op elk deelinterval krijg je zo een goede benadering van  $\int_a^b f(x) \mathrm{d} x$  $\int_{a}^{b} f(x) dx$ :

$$
\int_{a}^{b} f(x) dx \approx \frac{b-a}{n} \cdot \left( \frac{f(a) + f(b)}{2} + \sum_{k=1}^{n-1} f\left(a + k \cdot \frac{b-a}{n}\right) \right)
$$

#### **Opgave 46**

Bekijk de trapeziummethode om een integraal te benaderen.

- **a)** Waarom heet deze methode zo?
- **b)** Hoe kom je aan de oppervlakte van het trapezium op elk van de gelijke deelintervallen?
- **c)** Leid zelf de benaderingsformule met de trapeziummethode af.
- **d)** Benader  $\int_0^4 x^2 dx$  met behulp van vier gelijke deelintervallen en de trapeziummethode. Waarom zal je benadering in dit geval aan de hoge kant zijn?
- **e)** Benader  $\int_0^4 x^2 dx$  met behulp van acht gelijke deelintervallen en de trapeziummethode.

#### **Opgave 47**

Waarom mogen om de trapeziummethode te kunnen gebruiken de functiewaarden niet te sterk variëren op de deelintervallen?

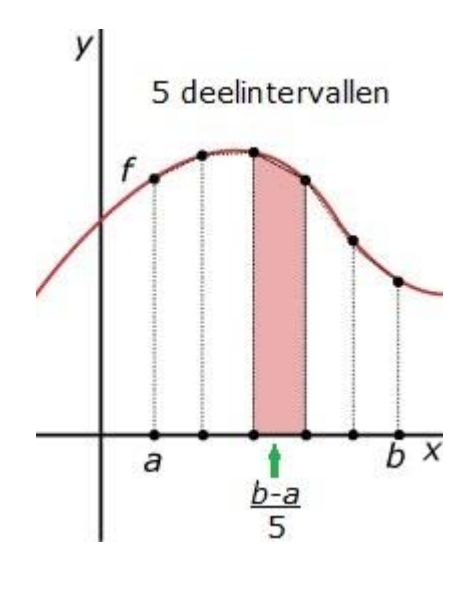

# **Uitleg 2**

Een nog betere benaderingsmethode is de **methode van Simpson**. Daarbij is de variatie van de functiewaarden op een deelinterval al iets minder belangrijk.

De functie wordt op elk deelinterval  $[a, b]$  benaderd door een kwadratische functie door de punten  $(a, f(a))$ ,  $(b, f(b))$  en  $\frac{a+b}{2}$  $\frac{+b}{2}$ ,  $f\left(\frac{a+b}{2}\right)$  $\frac{+b}{2})$ ).

Door voor die kwadratische functie een voorschrift op te stellen en de integraal van die kwadratische functie uit te rekenen, vind je als benadering:

$$
\int_{a}^{b} f(x)dx \approx \frac{b-a}{6} \cdot \left(f(a) + 4 \cdot f\left(\frac{a+b}{2}\right) + f(b)\right)
$$

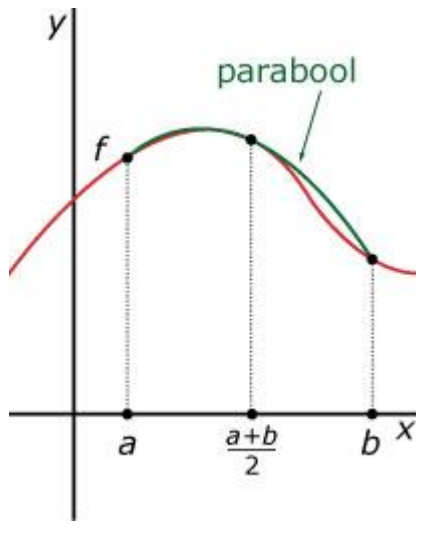

En net zoals je bij de trapeziummethode gelijke deelintervallen maakt en daarop de oppervlakte van het bijbehorende trapezium berekent (die je dan allemaal bij elkaar optelt), kun je bij de regel van Simpson vaak beter ook deelintervallen maken.

Op elk deelinterval pas je dan de bovenstaande benaderingsformule toe.

# **Opgave 48**

Bekijk nog eens de integraal  $\int_0^4 x^2 dx$  $\int_0^4 x^2 dx$ . Je kunt hier de benaderingsmethode van Simpson gebruiken met maar één deelinterval.

- **a)** Waarom is het wat merkwaardig om hier de benaderingsmethode van Simpson te gebruiken?
- **b)** Ga na, dat die methode het correcte antwoord geeft.

# **Opgave 49**

Bekijk de integraal  $\int_0^4 x^3 dx$  $\int_{0}^{4} x^{3} dx.$ 

- **a)** Bereken deze integraal exact.
- **b)** Benader deze integraal met de methode van Simpson met één deelinterval. Kan je antwoord nu precies correct zijn?

Bekijk de integraal  $\int_0^2 x^4 dx$  $\int_{0}^{2} x^{4} dx.$ 

- **c)** Bereken deze integraal exact. Benader hem daarna met de methode van Simpson met één deelinterval.
- **d)** Benader deze integraal met de methode van Simpson op vier gelijke deelintervallen. Zit je al dicht bij het werkelijke antwoord?
- **e)** Vergelijk dit met een benadering op vier gelijke deelintervallen met de trapeziummethode. Welke methode is beter?
- **f)** Vergelijk tenslotte nog eens met een Riemannsom met vier deelintervallen.

### **Opgave 50**

De echte uitdaging is natuurlijk het afleiden van de benaderingsformule van Simpson…

#### **Theorie \*\*\*\*\*\*\*\*\*\*\*\*\*\*\*\*\*\*\*\*\*\*\*\*\*\*\*\*\*\*\*\*\*\*\*\*\*\*\***

Wanneer je een integraal wilt benaderen dan werk je liever niet met Riemannsommen (omdat het erg lang duurt voordat je een redelijke benadering krijgt). Liever gebruik je bijvoorbeeld:

#### de **trapeziummethode**

Hierbij verdeel je het integratie-interval in  $n$  gelijke deelintervallen met op elk deelinterval niet teveel variatie in de functiewaarden. Elk deelinterval benader je met een trapezium en van al die trapezia tel je de "oppervlakte" op. Je krijgt dan:

$$
\int_{a}^{b} f(x)dx \approx \frac{b-a}{n} \cdot \left(\frac{f(a) + f(b)}{2} + \sum_{k=1}^{n-1} f\left(a + k \cdot \frac{b-a}{n}\right)\right)
$$

#### de **methode van Simpson**

Hierbij verdeel je het integratie-interval in  $n$  gelijke deelintervallen met op elk deelinterval niet teveel variatie in de functiewaarden. Je benadert de functie op elk deelinterval door een kwadratische functie. Op elke deelinterval geldt dan:

$$
\int_{a}^{b} f(x)dx \approx \frac{b-a}{6} \cdot \left(f(a) + 4 \cdot f\left(\frac{a+b}{2}\right) + f(b)\right)
$$

De methode van Simpson geeft meestal sneller een goede benadering van de werkelijke waarde van de integraal.

#### **\*\*\*\*\*\*\*\*\*\*\*\*\*\*\*\*\*\*\*\*\*\*\*\*\*\*\*\*\*\*\*\*\*\*\*\*\*\*\*\*\*\*\*\*\***

# **Verwerken**

#### **Opgave 51**

Je wilt de integraal  $\int_0^2 (4x^2 - x^4) dx$  $\int_0^2 (4x^2 - x^4) dx$  berekenen.

- **a)** Bereken deze integraal met behulp van primitiveren exact.
- **b)** Benader deze integraal met behulp van een Riemannsom met 4 gelijke deelintervallen.
- **c)** Benader deze integraal met behulp van de trapeziummethode met 4 gelijke deelintervallen.
- **d)** Benader deze integraal met behulp van de methode van Simpson met 2 gelijke deelintervallen.

#### **Opgave 52**

De integraal  $\int_{-1}^{1} \frac{1}{\sqrt{2}}$  $\int_{-1}^{1} \frac{1}{\sqrt{2\pi}} e^{-\frac{1}{2}x^2} dx$  $\int_{-1}^{1} \frac{1}{\sqrt{2\pi}} e^{-\frac{1}{2}x^2} dx$  kun je niet exact berekenen.

- **a)** Benader deze integraal met behulp van de trapeziummethode met 4 gelijke deelintervallen.
- **b)** Benader deze integraal met behulp van de methode van Simpson met 2 gelijke deelintervallen.

De integraal aan het begin van deze opgave heeft te maken met de normale verdeling in de kansrekening. Het gaat hier om de oppervlakte onder de normaalkromme met  $\mu = 0$  en  $\sigma = 1$ .

- **c)** Welke vuistregel heb je dus zojuist gecontroleerd?
- **d)** Controleer ook dat inderdaad ongeveer 95% van de oppervlakte onder deze normaalkromme tussen -2 en 2 zit.

#### **Opgave 53**

Benader de integraal  $\int_0^{\pi} x \sin(x) dx$  met je grafische rekenmachine. Controleer vervolgens met welke van de in deze paragraaf genoemde benaderingsmethoden deze uitkomst het best kan worden benaderd.

#### **Opgave 54**

Voor de liefhebbers: Er bestaan nog betere benaderingsmethoden voor integralen, zoek maar even op het internet. Misschien leuk om even uit te zoeken welke methode jouw grafische rekenmachine gebruikt…

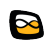

# **Overzicht**

Je hebt nu alle theorie van het onderwerp "De wiskunde achter de GR" doorgewerkt. Het is nu tijd om een overzicht over het geheel te krijgen.

#### **Begrippen**

11: binair stelsel – binaire complement – binair rekenen

12: stelling van Taylor – Taylorbenadering – hogere afgeleiden

13: nulpunten benaderen – iteratie – methode van Newton-Raphson

14: integralen benaderen – Riemannsommen – trapeziummethode – methode van Simpson

#### **Vaardigheden**

11: decimale getallen omzetten naar binaire getallen en omgekeerd – optellen, aftrekken, vermenigvuldigen en delen in het binaire stelsel

12: een functie benaderen door een veeltermfunctie met behulp van de stelling van Taylor

13: nulpunten van een functie benaderen met behulp van iteratie en met behulp van de methode van Newton-Raphson

14: integralen benaderen met behulp van Riemannsommen, de trapeziummethode en/of de methode van Simpson

#### **Opgave 55 Samenvatten**

Maak een samenvatting van dit onderwerp door bij elk van de genoemde **begrippen** een omschrijving of een voorbeeld te geven en bij elk van de genoemde **vaardigheden** een voorbeeld te geven.

LET OP:

*Op een toets over dit onderwerp zullen de stelling van Taylor en de formules die horen bij de trapeziummethode en de methode van Simpson worden gegeven.*

# **Toetsen**

#### **Opgave 56**

Reken om naar het binaire stelsel:

- **a)** 231
- **b)** -231

Reken om naar het decimale stelsel: **c)** 1110011

#### **Opgave 57**

Bereken in een 8-bits binair systeem:

- **a)** 01110011 + 00110111
- **b)** 01110011 00110111

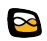

- **c)** 00110111 01110011
- **d)** 00000111 00001001
- **e)** 00011100 / 00000100

#### **Opgave 58**

Gegeven is de functie  $f(x) = \ln(x + 2)$ .

- **a)** Stel van deze functie een Taylorbenadering op van minstens 5 termen.
- **b)** Bepaal  $ln(2,5)$  met behulp van deze Taylorbenadering.

#### **Opgave 59**

Benader de oplossing van de vergelijking  $12 + 2x - x^4 = 0$  met behulp van de methode van Newton-Raphson in vier decimalen nauwkeurig.

#### **Opgave 60**

Benader met behulp van de trapeziummethode de integraal  $\int_0^4 8xe^{-x}dx$  $\int_0^4 8xe^{-x}dx$ . Gebruik acht deelintervallen.

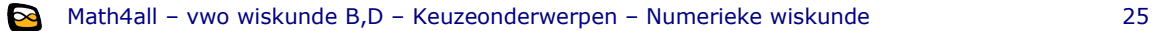

#### **Antwoorden par.1.1**

1. a) 2 b) 100 c) 11101101 2. a) 23 en 12 b) Gewoon onder elkaar zetten en gebruiken dat  $1 + 1 = 10$ . c) Net als in het decimale stelsel. 3. a) 1110000 b) 10000110011 c) 11111010000 d) 11000000111001 4. a) 29 b) 33 c) 42 d) 146 5. a) 1000111 b)  $29 + 42 = 71 := 1000111$  want  $71 = 1 + 2 + 4 + 64$ 6. a) 1000110 b)  $5 \cdot 14 = 70 := 1000110$  want  $70 = 2 + 4 + 64$ c) 10011000010 d) 29 ∙ 42 = 1218 7. a)  $2^8 = 256$ b) 256 getallen is niet genoeg. c)  $150 := 10010110$  en  $-150 := 01101010$ d)  $10010110 + 01101010 = 100000000$ e)  $186 - 150 := 10111010 + 01101010 = 100100100$ f)  $150 - 186 := 10010110 + 01000110 = 011011100$ 8. a)  $00001010 + 111111001 = 400000011$  (10 – 7 = 3) b)  $00000111 + 11110110 = 011111101 = -00000011$  (7 – 10 = -3) c)  $11011001 + 11101011 = 411000100$  (217 – 21 = 196) d)  $00010101 + 00100111 = 000111100 = -11000100$  (21 – 217 = -196) 9. a)  $01000001 / 00001101 = 00000100 + 00000001 = 00000101$  00110100 - 01000001 1<u>1001100 +</u> 100001101 00001101 - 00000000 b) Ofwel zo laten, het antwoord wordt dan als breuk weergegeven, ofwel iets als een binaire komma invoeren. 10. a) 0000000101010000 - 0000000001111101 =  $0000000101010000 + 1111111110000011 = 0000000011010101$ b) 0000000001111101 - 0000000101010000 =  $000000001111101 + 1111111010110000 = +0000000011010101$ c)  $46 + 19 := 0000000001000011$  Dus: 0000000000100011 + 1111111010110000 = 1111111111100000 11. a) 10011111 b)  $\theta$ 10101001 c)  $\pm$ 10101001 d) past niet in 8-bits systeem 12. 10111010 / 00001101 = 00001110 rest 00000100 13. 01010111 / 00001101 = 00000110 rest 00001001 14. a) 1053 := 10000011101 en 317 := 11011001 b)  $10000011101 + 11011001 = 10101011010$  (1053 + 317 = 1370) c) 1000001011111101 (veel werk) 15. a) *a* + *b* = 10000111 en *a* ∙ *b* lukt niet in een 8-bits systeem. b) Het binaire complement van *a* is 00110011. Het binaire complement van *b* is 11000110. c)  $a - b = 110010111$  en  $b - a = 001101101$ . d) *a* / *b* = 00000011 rest 00011111. 16. a)  $2^{16} - 1 = 65535 := 1111111111111111$ b) 0000000000000001 c) Optellen geeft +00000000000000000000. 17. a) Rest  $14 := 00001110$ . b) 00001100♪00001000 rest 00000100 (♪ is de binaire komma ©) c) 00001100♪00001000\_00000010 rest 00000110

#### **Antwoorden par.1.2**

- 18. a) Een macht is een herhaalde vermenigvuldiging. b) Dan krijg je delingen en dat lukt ook al. c) Dat ga je nu uitzoeken…
- 19. Ook dat ga je nu nog nader bekijken…
- 20. a)  $f'(x) = 2^x \cdot \ln(2)$ ,  $f''(x) = 2^x \cdot \ln^2(2)$ ,  $f^{(3)}(x) = 2^x \cdot \ln^3(2)$ 
	- b)  $f^{(n)}(x) = 2^x \cdot \ln^n(2)$
	- c)  $f'(0) = \ln(2)$ ,  $f''(0) = \ln^2(2)$ , etc.
	- d)  $2^x = 1 + x \cdot \ln(2) + \frac{1}{2}x^2 \cdot \ln^2(2) + \frac{1}{6}x^3 \cdot \ln^3(2) + \frac{1}{24}x^4 \cdot \ln^4(2) + \frac{1}{120}x^5 \cdot \ln^5(2) + \cdots$ Neem op je GR  $y_1 = 2^x$  en  $y_2 = 1 + x \cdot \ln(2) + \frac{1}{2}x^2 \cdot \ln^2(2) + \frac{1}{6}x^3 \cdot \ln^3(2) + \frac{1}{24}x^4 \cdot \ln^4(2) + \frac{1}{120}x^5 \cdot \ln^5(2)$ . Vergelijk beide grafieken.

De benadering wordt beter als je de Taylor-benadering verder voortzet.

21. a) 
$$
f'(x) = -\frac{1}{x^2}
$$
,  $f''(x) = \frac{2}{x^3}$ ,  $f^{(3)}(x) = -\frac{6}{x^4}$ ,  $f^{(4)}(x) = \frac{24}{x^5}$   
b)  $f^{(n)}(x) = (-1)^n \frac{n!}{x^{n+1}}$ 

- 
- c)  $f^{(n)}(0)$  bestaat niet.
- d) Binair delen lukt wel, zie voorgaande paragraaf.
- 22. a) Vergelijk beide grafieken.
	- b)  $e^x \approx 1 + x + \frac{1}{2}x^2 + \frac{1}{6}x^3 + \frac{1}{24}x^4 + \frac{1}{120}x^5 + \frac{1}{720}x^6$ c)  $e^1 \approx 1 + 1 + \frac{1}{2} + \frac{1}{6} + \frac{1}{24} + \frac{1}{120} + \frac{1}{720} + \frac{1}{5040} + \frac{1}{40320} + \frac{1}{362880} \approx 2,718281526$  Dus je hebt meer dan 10 termen nodig. Na 11 termen krijg je ≈ 2,718281801. Na 12 termen krijg je ≈ 2,718281826. Na 13 termen krijg je ≈ 2,718281828. (Denk niet dat er herhaling gaat optreden!) Je hebt 13 termen nodig.
- 23. a) ln(0) bestaat niet.
	- b)  $g(x)$  bestaat voor  $x = 0$  en heeft daar een afgeleide, een tweede afgeleide, etc.

c) 
$$
g'(x) = \frac{1}{1+x}
$$
,  $g''(x) = \frac{-1}{(1+x)^2}$ ,  $g^{(3)}(x) = \frac{2}{(1+x)^3}$ ,  $g^{(4)}(x) = \frac{-6}{(1+x)^4}$   
Dus  $\ln(1+x) = x - \frac{1}{2}x^2 + \frac{1}{3}x^3 - \frac{1}{4}x^4 + \frac{1}{5}x^5 - \cdots$ 

- d)  $\ln(x) = x 1 \frac{1}{2}(x 1)^2 + \frac{1}{3}(x 1)^3 \frac{1}{4}(x 1)^4 + \frac{1}{5}(x 1)^5 \cdots$
- e) Vergelijk de grafieken van  $y_1 = \ln(x)$  en  $y_2 = x 1 \frac{1}{2}(x 1)^2 + \frac{1}{3}(x 1)^3 \frac{1}{4}(x 1)^4 + \cdots$
- 24. Hij berekent eerst  $2 \cdot x 4 = a$  (binair rekenen), vervolgens  $e^a = b$  (Taylorbenadering) en dan  $3 \cdot b + 10$  (binair rekenen).
- 25. a)  $f(x) = \sin(x)$ ,  $f'(x) = \cos(x)$ ,  $f''(x) = -\sin(x)$ ,  $f^{(3)}(x) = -\cos(x)$ ,  $f^{(5)}(x) = \sin(x)$ , etc. b)  $sin(0) = 0$ ,  $cos(0) = 1$  (Denk om radialen!)
	- Dus  $\sin(x) = x \frac{1}{6}x^3 + \frac{1}{120}x^5 \frac{1}{5040}x^7 + \frac{1}{362880}x^9 \cdots$ c)  $\sin(\frac{1}{2}\pi) \approx 0.9731965473$
	- d)  $\sin(\frac{1}{4}\pi) = \frac{1}{2}\sqrt{2} \approx 0.7071067812$ Taylorbenadering met vier termen:  $sin(\frac{1}{4}\pi) \approx 0.7071064696$ . Dus een benadering met vier termen is genoeg om 6 decimalen nauwkeurig te krijgen. e)  $sin(1^{\circ}) = sin(\frac{1}{180}\pi) \approx 0.0174524064$  (Taylorbenadering met vier termen).
- 26. a)  $\cos(x) = 1 \frac{1}{2}x^2 + \frac{1}{24}x^5 \frac{1}{720}x^6 + \frac{1}{40320}x^8 \cdots$ 
	- b)  $cos(c) = sin(\frac{1}{2}\pi x) = sin(x + \frac{1}{2}\pi)$ , dus de cos-functie is een verschoven sin-functie. c) Nee, immers  $tan(x) = \frac{sin(x)}{sec(x)}$  $\frac{\sin(x)}{\cos(x)}$ , dus dit kan met binair rekenen worden opgelost vanuit
		- Taylorbenaderingen van  $sin(x)$  en  $cos(x)$ .

27. Omdat 
$$
2^x = (e^{\ln(2)})^x = e^{x \cdot \ln(2)}
$$
 geldt  $2^x = 1 + x \cdot \ln(2) + \frac{1}{2}x^2 \cdot (\ln(2))^2 + \frac{1}{6}x^3 \cdot (\ln(2))^3 + \frac{1}{24}x^4 \cdot (\ln(2))^4$ ...

- 28. a) Omdat  $\log_2(x) = \frac{\ln(x)}{\ln(2)}$  is  $\log_2(x) = \frac{1}{\ln(2)}(x-1-\frac{1}{2}(x-1)^2+\frac{1}{3}(x-1)^3-\frac{1}{4}(x-1)^4+\frac{1}{5}(x-1)^6$  $\frac{\ln(x)}{\ln(2)}$  is  $\log_2(x) = \frac{1}{\ln(x)}$  $\frac{1}{\ln(2)}(x-1-\frac{1}{2}(x-1)^2+\frac{1}{3}(x-1)^3-\frac{1}{4}(x-1)^4+\frac{1}{5}(x-1)^5-\cdots)$ 
	- b) Nu is  $x = \frac{1}{2}$  en dus  $x 1 = -\frac{1}{2}$ . Voer dit in de Taylorbenadering in die je bij a hebt gevonden. Je krijgt  $\log_2(\frac{1}{2}) \approx -0.99335$  ... en dat wijkt 0,00665 ... af van de juiste uitkomst.
- 29. a)  $f(x) = \frac{1}{x}$  $\frac{1}{1+x} = 1 - x + x^2 - x^3 + x^4 - \cdots$ 
	- b) Taylorbenadering met drie termen:  $f(0,0034) \approx 0.99661156$ Grafische rekenmachine:  $f(0,0034) \approx 0,9966115208$ Met drie termen heb je al een benadering in zes decimalen nauwkeurig.
- 30. a)  $E(v) = m_0 c^2 \left(1 \frac{1}{c^2}\right)$  $\left(\frac{1}{c^2}\cdot v^2\right)^{-\frac{1}{2}}$ en dan hogere afgeleiden berekenen. Je krijgt:  $E(v) = m_0 v^2 + m_0 + \frac{4m_0}{c^2}$  $rac{1}{c^2} + \cdots$ 
	- b) De eerste term is 2 keer de energie van een massa die met de lichtsnelheid beweegt. De tweede term is de rustmassa zelf.

31. a) Uit arcsin(sin(x)) = x volgt na beide zijden differentiëren: [arcsin(sin(x))]'  $\cdot cos(x) = 1$ Dit geeft  $[\arcsin(\sin(x))]' = \frac{1}{\cos(\theta)}$  $\frac{1}{\cos(x)} = \frac{1}{\sqrt{1-\sin(x)}}$  $\frac{1}{\sqrt{1-\sin^2(x)}}$ .

Vervang nu sin(x) door x en je krijgt: [arcsin(x)]' =  $\frac{1}{\sqrt{2}}$  $rac{1}{\sqrt{1-x^2}}$ .

- b)  $\arcsin(x) = x + \frac{1}{2} \cdot \frac{x^3}{3}$  $\frac{x^3}{3} + \frac{1\cdot 3}{2\cdot 4} \cdot \frac{x^5}{5}$  $rac{x^5}{5} + \frac{1·3·5}{2·4·6} \cdot \frac{x^7}{7}$  $\frac{1}{7} + \cdots$
- c)  $\pi$  = 6 ⋅ arcsin( $\frac{1}{2}$ ) ≈ 3,14115534 als je de Taylorbenadering met vier termen bij b gebruikt.

#### **Antwoorden par.1.3**

- 32. a) Tussen 1 en 2. b) Tussen 1,6 en 1,7. c) Tussen 1,63 en 1,64. d) Tot vier decimalen. e)  $x \approx 1,634$ 33. Werk nu zoals in de uitleg 1. Je vindt als het goed is weer  $x \approx 1.634$ . 34. Los op  $v(x) = f(x) - g(x) = 4 - x - x^2 = 0$ . Nulpunt in [1, 2] dus  $x = \frac{1+2}{2}$ 2  $v(1) \cdot v(1,5) > 0$  en  $v(1,5) \cdot v(2) < 0$ Nulpunt in [1,5; 2] dus  $x = \frac{1.5+2}{2}$ 2  $v(1,5) \cdot v(1,75) < 0$ Nulpunt in [1,5; 1,75] dus  $x = \frac{1.5+2}{2}$ 2  $v(1,5) \cdot v(1,625) < 0$ Nulpunt in [1,5; 1,625] dus  $x = 1,5625$   $v(1,5) \cdot v(1,5625) < 0$ Etcetera. Je vindt  $x \approx 1,56155$ 35. Je moet ook op de GR het zoekgebied inklemmen: leftborder, rightborder instellen. 36. Gebruik  $y_1(x) = x^3 + x - 6$  en  $y_2(x) = 3x^2 + 1$ . Werk zoals in de GR-figuren boven opg.36 staan:  $x \approx 1,63436$ . 37. Neem  $y_1 = 6 - 2\sqrt{x-3}$  en  $y_2 = \frac{-1}{\sqrt{x-3}}$  $\frac{-1}{\sqrt{x-3}}$  en loop  $x_{n+1} = x_n - \frac{y_1(x_n)}{y_2(x_n)}$  $\frac{y_1(x_n)}{y_2(x_n)}$  na. Begin b.v. met  $x_0 = 10$ . Je krijgt  $x \approx 12,00000000$  als na vier stappen. De exacte uitkomst  $x = 12$  vind je natuurlijk algebraïsch. 38. Neem  $y_1 = x^4 - 5x - 12$  en  $y_2 = 4x^3 - 5$  en loop  $x_{n+1} = x_n - \frac{y_1(x_n)}{y_1(x_n)}$  $\frac{y_1(x_n)}{y_2(x_n)}$  na. Begin b.v. met  $x_0 = 2$  voor het rechter snijpunt (nulpunt van  $y_1$ ). Je vindt al na drie stappen  $x \approx 2,188578$ . Voor het linker snijpunt start je b.v. met  $x_0 = -2$ . En je vindt:  $x \approx -1,46889$ . 39. Doen. 40. Nulpunt bepalen van  $y_1 = x^3 - 17$ . Halveringsmethode:  $-$  in [2, 3]:  $x = 2.5$  $(2,5) \cdot y_1(3) < 0$  $-$  in [2,5; 3]:  $x = 2.75$  $(2,5) \cdot y_1(2,75) < 0$  $-$  in [2,5; 2,75]:  $x = 2,625$  $(2,5) \cdot y_1(2,625) < 0$  $-$  in [2,5; 2,625]:  $x = 2,5625$  $(2,5625) \cdot y_1(2,625) < 0$ - etc. Je vindt  $x \approx 2.5712$ . De N-R-methode: Neem  $y_1 = x^3 - 17$  en  $y_2 = 3x^2$  en loop  $x_{n+1} = x_n - \frac{y_1(x_n)}{y_1(x_n)}$  $\frac{y_1(x_n)}{y_2(x_n)}$  na. Start met b.v.  $x_0 = 3$  en je vindt:  $x \approx 2.5712$ . 41. a) b) c) Gewoon doen:  $x \approx 1,496123148$ . d) De N-R-methode is het snelst, al na 8 stappen heb je de nauwkeurigheid van de GR bereikt. 42. a) Neem  $y_1 = x^2 - 3$  en  $y_2 = 2x$  en de N-R-methode geeft  $x \approx 1.732050808$ . b) Taylorbenadering:  $\sqrt{x+1} = 1 + \frac{1}{2}x - \frac{1}{8}x^2 + \frac{3}{16}x^3 - \frac{5}{128}x^4 + \frac{7}{256}x^5 - \cdots$  Hiermee valt √3 echter niet te benaderen, want deze Taylorbenadering nadert niet naar een bepaalde waarde.
- 43. a)  $y_1 = 4 x x^3$  en  $y_2 = -1 3x^2$  geeft met de N-R-methode:  $x \approx 1,3787967$ b)  $y_1 = cos(x) - x$  en  $y_2 = -sin(x) - 1$  geeft met de N-R-methode:  $x ≈ 0,7390851332$ c)  $y_1 = e^{2x} + 4x - 8$  en  $y_2 = 2e^{2x} + 4$  geeft met de N-R-methode:  $x \approx 0.7889082807$
- 44. Dit is echt een extra opgave: alleen doen als je weet hoe rijen en webgrafieken werken. Je moet bij b)  $x \approx 0.81773167$  vinden.

#### **Antwoorden par.1.4**

- 45. a)  $\int_0^4 x^2 dx$  $\int_0^4 x^2 dx = \left[\frac{1}{3}x^3\right]_0^4$  $\frac{4}{0} = \frac{64}{3}$ 
	- b) GR geeft ongeveer 21,333333.
	- c) Eerst de ondersom:  $0.4 \cdot 0^2 + 0.4 \cdot 0.4^2 + 0.4 \cdot 0.8^2 + 0.4 \cdot 1.2^2 + \dots + 0.4 \cdot 3.6^2 = 18.24$ . Dan de bovensom:  $0.4 \cdot 0.4^2 + 0.4 \cdot 0.8^2 + 0.4 \cdot 1.2^2 + \cdots + 0.4 \cdot 3.6^2 + 0.4 \cdot 4^2 = 24.64$ . En daar dus ergens tussenin.
	- d) Veel te veel werk, zelfs voor de snelle kaboutertjes in je GR. Je hebt ook pas wat als ondersom en bovensom erg dicht bij elkaar in de buurt zitten.
- 46. a) Je maakt op elk deelinterval een trapezium m.b.v. de functiewaarden van het begin en van het eind van dit interval.
	- b) Op [*a*, *b*] heb je *n* deelintervallen die dus elk een "hoogte" hebben van  $\frac{b-a}{n}$ . Van het bijbehorende trapezium met nummer *k* hebben de evenwijdige zijden de lengtes  $f(a + (k + 1) \cdot \frac{b-a}{a})$  $\frac{-a}{n}$ ) en  $f(a + k \cdot \frac{b-a}{n})$  $\frac{-u}{n}$ ).

De oppervlakte van elk trapezium is daarom  $\frac{b-a}{n} \cdot \left( \frac{f(a+k\frac{b-a}{n})+f(a+(k+1)\frac{b-a}{n}}{2} \right)$ .

c) Je moet daarvoor de zaak helemaal uitschrijven:

$$
\sum_{k=0}^{n} \frac{b-a}{n} \cdot \left( \frac{f(a+k \cdot \frac{b-a}{n}) + f(a+(k+1) \cdot \frac{b-a}{n})}{2} \right) =
$$
\n
$$
= \frac{b-a}{n} \cdot \left( \frac{f(a) + f(a + \frac{b-a}{n})}{2} + \frac{f(a + \frac{b-a}{n}) + f(a + 2 \cdot \frac{b-a}{n})}{2} + \dots + \frac{f(a + (n-1) \cdot \frac{b-a}{n}) + f(b)}{2} \right) =
$$
\n
$$
= \frac{b-a}{n} \cdot \left( \frac{f(a) + f(b)}{2} + \sum_{k=1}^{n-1} f(a+k \cdot \frac{b-a}{n}) \right)
$$
\nd)

- d) Bij vier gelijke deelintervallen is  $\frac{b-a}{n} = 1$ . De benadering wordt dan  $\approx 1 \cdot \left(\frac{0^2 + 4^2}{2}\right)$
- $\frac{+4^{2}}{2} + 1^{2} + 2^{2} + 3^{2}$  = 22. e) Bij acht gelijke deelintervallen is  $\frac{b-a}{n} = 0.5$ . De benadering wordt dan  $\approx 0.5 \cdot \left(\frac{0^2 + 4^2}{2}\right)$  $\frac{+4^{2}}{2} + 0.5^{2} + 1^{2} + \cdots + 3.5^{2}$  = 21.5.
- 47. Omdat dan de oppervlakte van een trapezium geen goede benadering is van de werkelijke oppervlakte onder de grafiek op een deelinterval.
- 48. a) De gegeven functie  $y = x^2$  is zelf al een parabool. Hij zal derhalve door zichzelf worden benaderd.
	- b) De regel van Simpson geeft:  $\frac{4-0}{6} \cdot (0 + 4 \cdot 2^2 + 4^2) = \frac{64}{3}$ . En dat komt overeen met het exacte antwoord, zie opgave 45a.
- 49. a)  $\int_0^4 x^3 dx$  $\int_0^4 x^3 dx = \left[\frac{1}{4}x^4\right]_0^4$  $\binom{1}{0} = 64$ 
	- b) De regel van Simpson geeft nu:  $\frac{4-0}{6} \cdot (0 + 4 \cdot 2^3 + 4^3) = 64$ . Dat is al meteen het juiste antwoord.
	- c)  $\int_0^2 x^4 dx$  $\int_0^2 x^4 dx = \left[\frac{1}{5}x^5\right]_0^2$  $\frac{2}{0} = 6.4$

De regel van Simson geeft nu:  $\frac{2-0}{6}$  ·  $(0 + 4 \cdot 1^4 + 2^4) = 6\frac{2}{3}$ .

- d) Maak je twee gelijke deelintervallen, dan krijg je met de regel van Simpson:  $\frac{1-0}{2}$  $\frac{-0}{6}$  ·  $(0+4\cdot0.5^4+1^4)+\frac{2-1}{6}$  $\frac{1}{6}$  ·  $(1^4 + 4 \cdot 1.5^4 + 2^4) = 6\frac{5}{12} \approx 6.4166666667$  Dat is al beter dan de benadering bij c). Bij vier gelijke deelintervallen vind je  $\approx 6,401041667$ .
- e) Met de trapeziummethode en vier gelijke deelintervallen vind je  $\approx 0.5 \cdot \left(\frac{0^4 + 2^4}{2}\right)$  $\frac{+2}{2}$  + 0,5<sup>4</sup> + 1<sup>4</sup> + 1,5<sup>4</sup>) = 7,0625

En dat is er nog behoorlijk ver naast.

f) De ondersom wordt 3,0625 en de bovensom wordt 11,0625.

De integraal zit daar ergens tussenin.

- 50. Dit wordt veel algebraïsch geknutsel. Je begint met het opstellen van de formule voor een parabool die eigenlijk door de punten  $(a, f(a))$ ,  $(b, f(b))$  en  $(\frac{1}{2}a + \frac{1}{2}b, f(\frac{1}{2}a + \frac{1}{2}b))$  moet gaan. Maar je kunt beter eerst de zaak
	- horizontaal verschuiven (translatie t.o.v. de y-as) over  $-(\frac{1}{2}a + \frac{1}{2}b) = \frac{1}{2}b \frac{1}{2}a$ . Dat maakt het rekenwerk iets prettiger. De drie punten waar de parabool met formule  $y = px^2 + qx + r$ doorheen moet, worden dan  $(\frac{1}{2}a - \frac{1}{2}b, f(a))$ ,  $(\frac{1}{2}b - \frac{1}{2}a, f(b))$  en  $(0, f(\frac{1}{2}a + \frac{1}{2}b))$ . Druk nu  $p$ ,  $q$  en  $r$  uit in  $a$  en  $b$ .

De integraalbenadering wordt nu  $\int_{0.5a-0.5b}^{0.5b-0.5a} (px^2 + qx + r) dx$  $\int_{0.5a-0.5b}^{0.5b-0.5a} (px^2+qx+r) dx = \left[\frac{1}{3}px^3+\frac{1}{2}qx^2+rx\right]_{0.5a-0.5b}^{0.5b-0.5a}$  $0,5a - 0,5b$ Hierin moet je dan alleen nog de juiste uitdrukkingen voor  $p, q$  en  $r$  invullen. Succes!

- 51. a)  $\left[\frac{4}{3}x^3 \frac{1}{5}x^5\right]_0^2$  $\frac{2}{0}$  = 4 $\frac{4}{15}$   $\approx$  4,2666666667
	- b) De ondersom wordt  $0.5 \cdot (0 + 0.9375 + 3 + 3.9375) = 3.9375$  De bovensom wordt 0,5 ∙ (0,9375 + 3 + 3,9375 + 3,9375) = 7,875 De werkelijke waarde van de integraal zit daar tussenin.
	- c) ≈ 0,5  $\cdot \left( \frac{0+0}{2} \right)$  $\frac{10}{2} + 0.9375 + 3 + 3.9375$ ) = 3.9375, geen beste benadering.
	- d)  $\approx \frac{1-0}{6}$  $\frac{-0}{6}$  · (0 + 4 · 0,9375 + 3) +  $\frac{2-1}{6}$  $\frac{1}{6}$  · (3 + 4 · 3,9375 + 0) = 4,25
- 52. a) ≈ 0,5 $\cdot \frac{1}{2}$  $rac{1}{\sqrt{2\pi}}\left(\frac{e^{-0.5}+e^{-0.5}}{2}\right)$  $\frac{1}{2}$  + e<sup>-0,125</sup> + e<sup>0</sup> + e<sup>-0,125</sup>)  $\approx$  0,6826894921. b)  $\approx \frac{0--1}{6}$  $\frac{1}{6} \cdot \frac{1}{\sqrt{2}}$  $\frac{1}{\sqrt{2\pi}}(e^{-0.5} + 4 \cdot e^{-0.125} + e^{0}) + \frac{1-0}{6}$  $\frac{-0}{6} \cdot \frac{1}{\sqrt{2}}$  $\frac{1}{\sqrt{2\pi}}(e^0 + 4 \cdot e^{-0.125} + e^{-0.5}) \approx 0.683058104.$ 
	- c) De vuistregel dat ongeveer 68% van de oppervlakte onder de normaalkromme tussen  $-1$  ( $-\sigma$ ) en 1 ( $\sigma$ ) ligt.
	- d) Nu benader je de integraal  $\int_{-1}^{1} \frac{1}{\sqrt{2}}$  $\frac{1}{\sqrt{2\pi}}e^{-\frac{1}{2}x^2}dx$  $\int_{-1}^{1} \frac{1}{\sqrt{2\pi}} e^{-\frac{1}{2}x^2} dx$ .
- 53. GR geeft  $\approx$  3,1415927, dat is natuurlijk een benadering van  $\pi$ . Verder geeft de regel van Simpson de snelste benadering.
- 54. Veel succes, er is een heel vakgebied dat numerieke wiskunde heet.

#### **Antwoorden Toets**

- 56. a) 11100111
	- b) 00011001
		- c) 115
- 57. a) 10101010 b)  $\pm 00111100$ c) 011000100 d) 00000100
- 58.  $f(x) = \ln(x + 2)$ ,  $f'(x) = \frac{1}{x+2}$  $\frac{1}{x+2}$ ,  $f''(x) = \frac{-1}{(x+2)}$  $\frac{-1}{(x+2)^2}$ , ...,  $f^{(n)}(x) = \frac{(-1)^{n-1} \cdot (n-1)!}{(x+2)^n}$  $(x+2)^n$ a)  $\ln(x+2) = \ln(2) + \frac{1}{2}x - \frac{1}{8}x^2 + \frac{1}{24}x^3 - \frac{1}{64}x^4 + \frac{1}{160}x^5 - \cdots$ b)  $ln(2,5) \approx 0.916$

59. Neem  $y_1 = 12 + 2x - x^4$  en  $y_2 = 2 - 4x^3$  en loop  $x_{n+1} = x_n - \frac{y_1(x_n)}{y_1(x_n)}$  $\frac{y_1(x_n)}{y_2(x_n)}$  na. Start met b.v.  $x_0 = -2$  en je vindt:  $x \approx -1.7113$ . Start met b.v.  $x_0 = 1$  en je vindt:  $x = 2$ .

60. Je vindt ≈ 7,267 …